## **Computing Progression at Southfields Primary School**

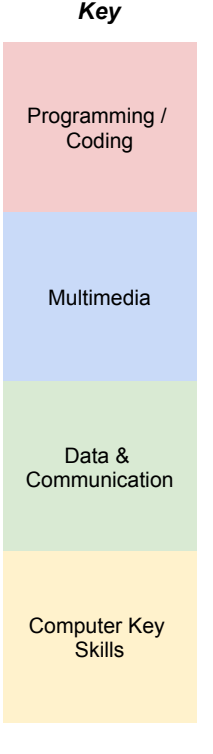

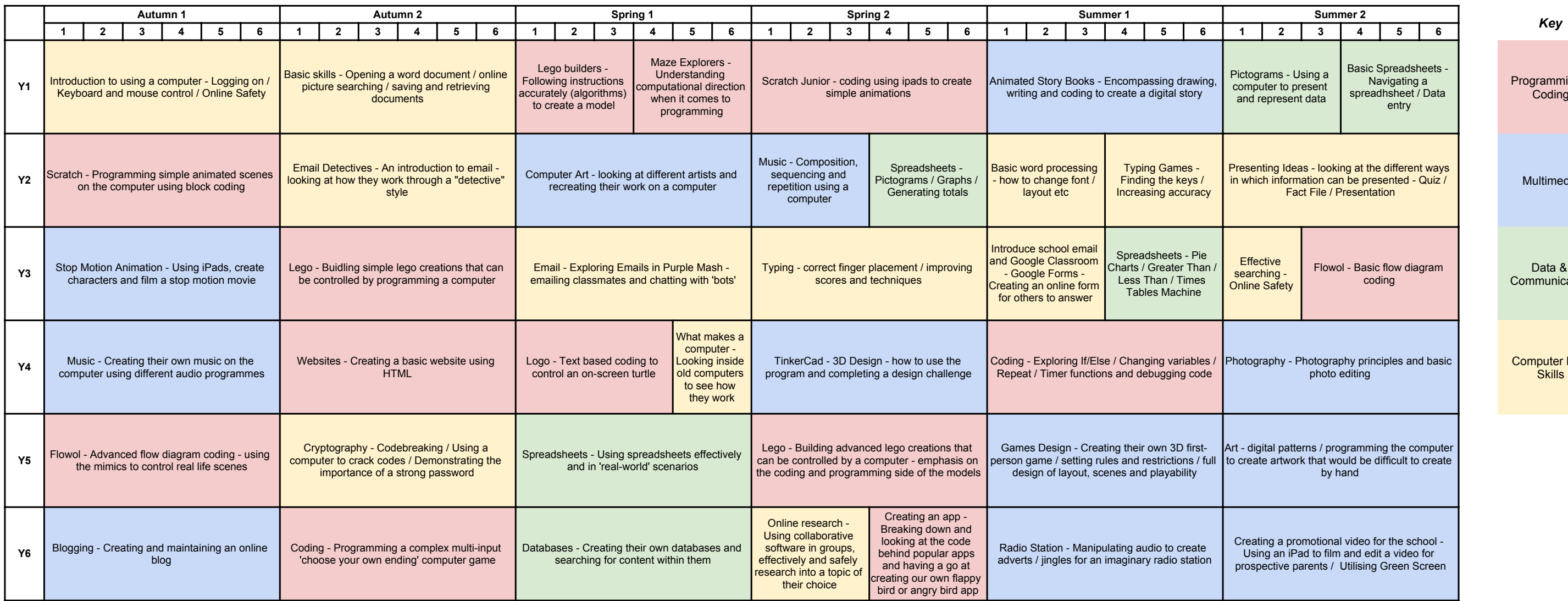

As well as weekly specific computing lessons, every class has access to a minisuite of 3 laptops in their own classroom, a class iPad and access to 4x class set of iPads and android tablets. These can all be used to research, create content, practise skills and further their use of technology in school

E Safety, staying safe online, protecting personal data including passwords etc. is constantly reinforced throughout the year in computing lessons. Also special assemblies, visits, PSHE sessions and Safer Internet Day practiced throughout the school.